**Internet 2** (Using Microsoft Edge)

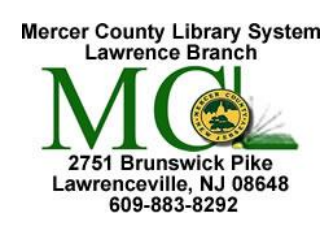

Mercer County Library System Brian M. Hughes, County Executive

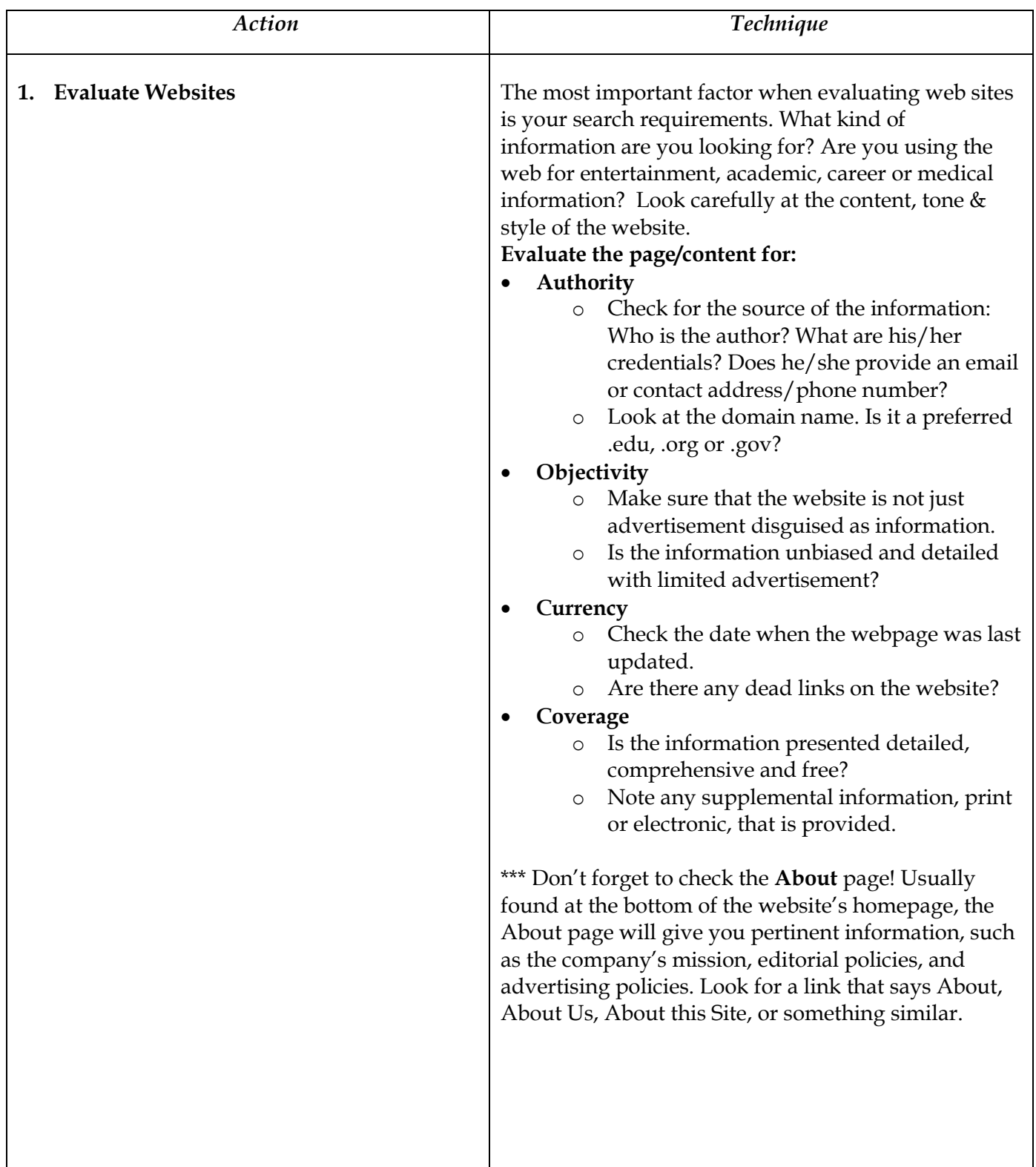

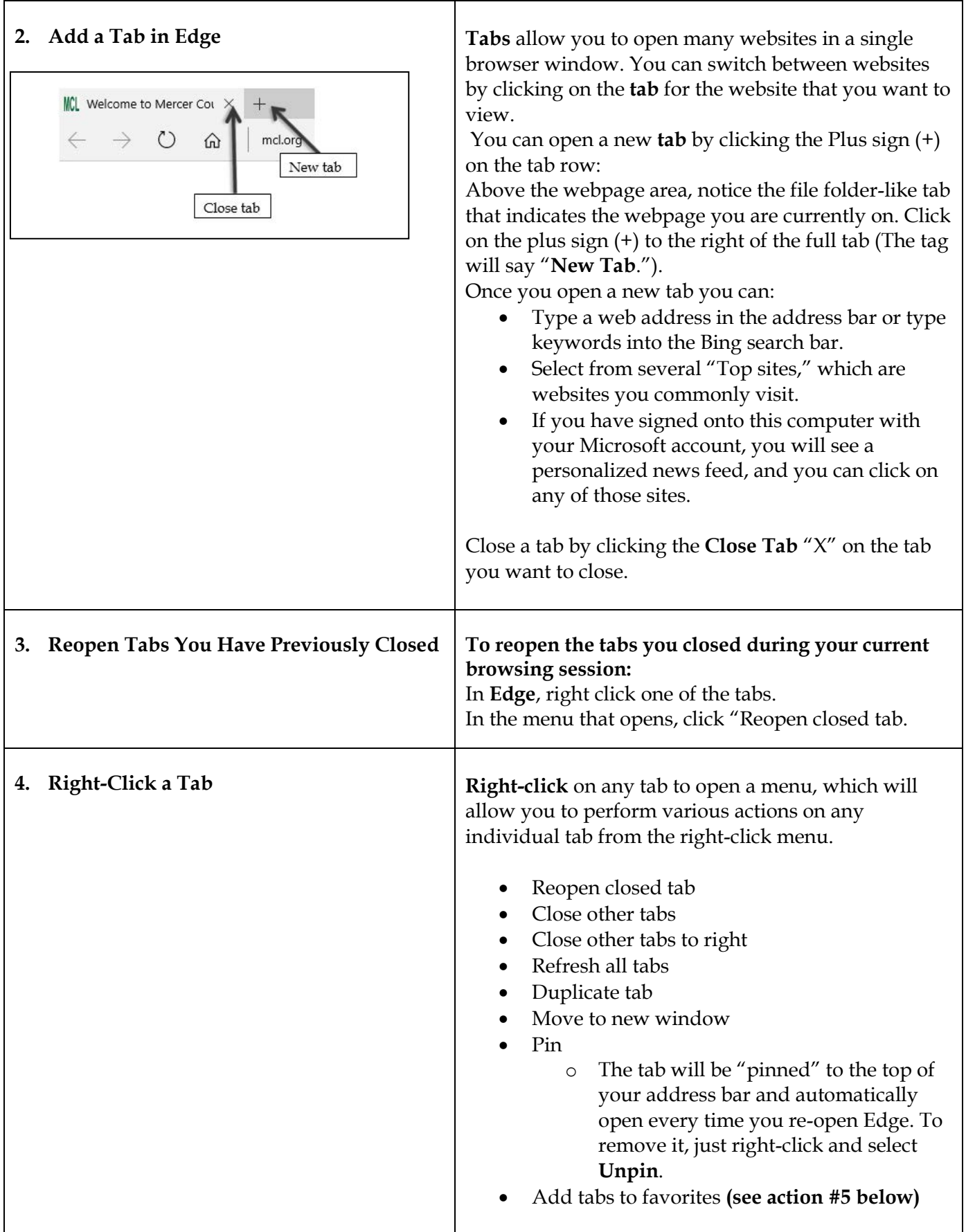

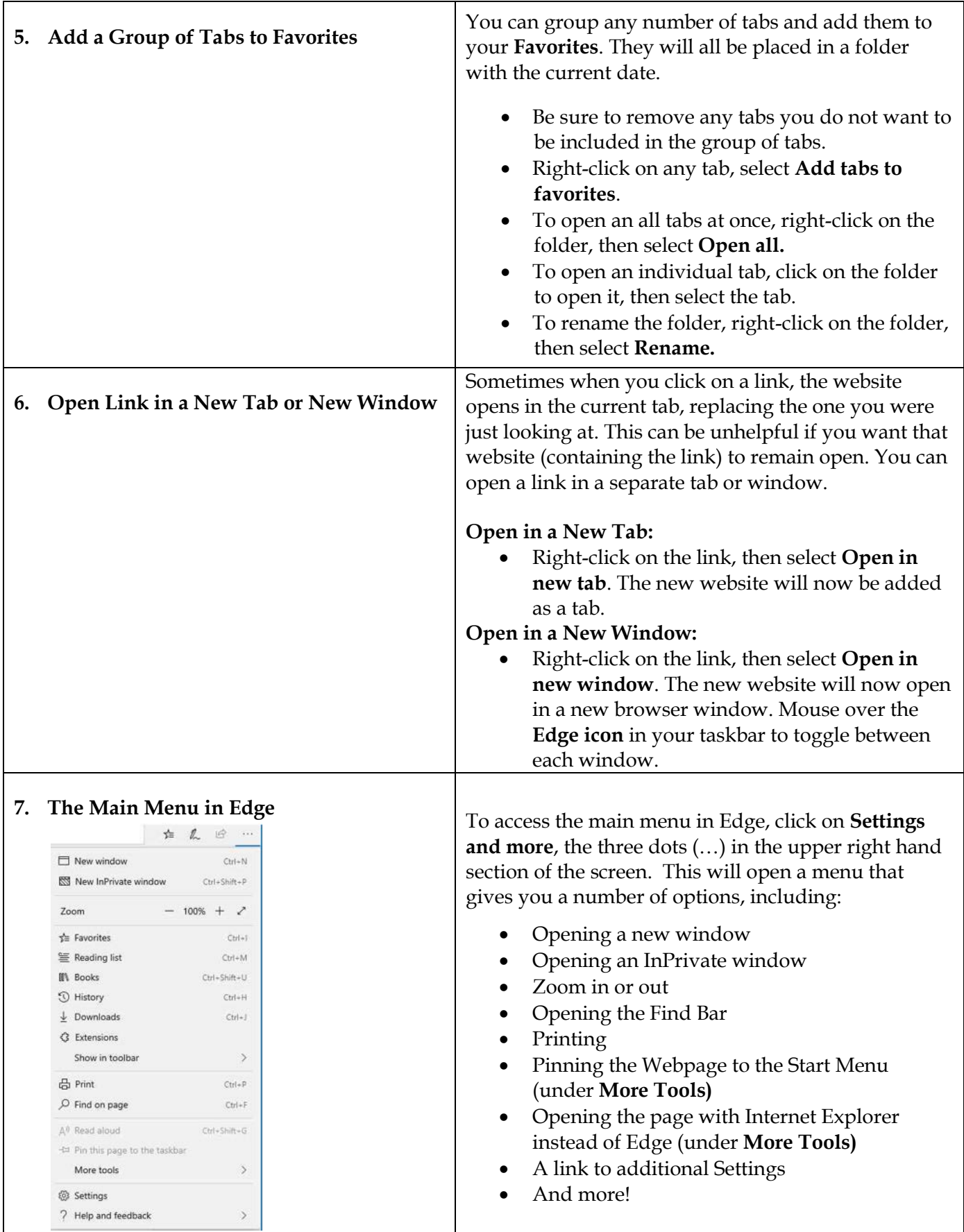

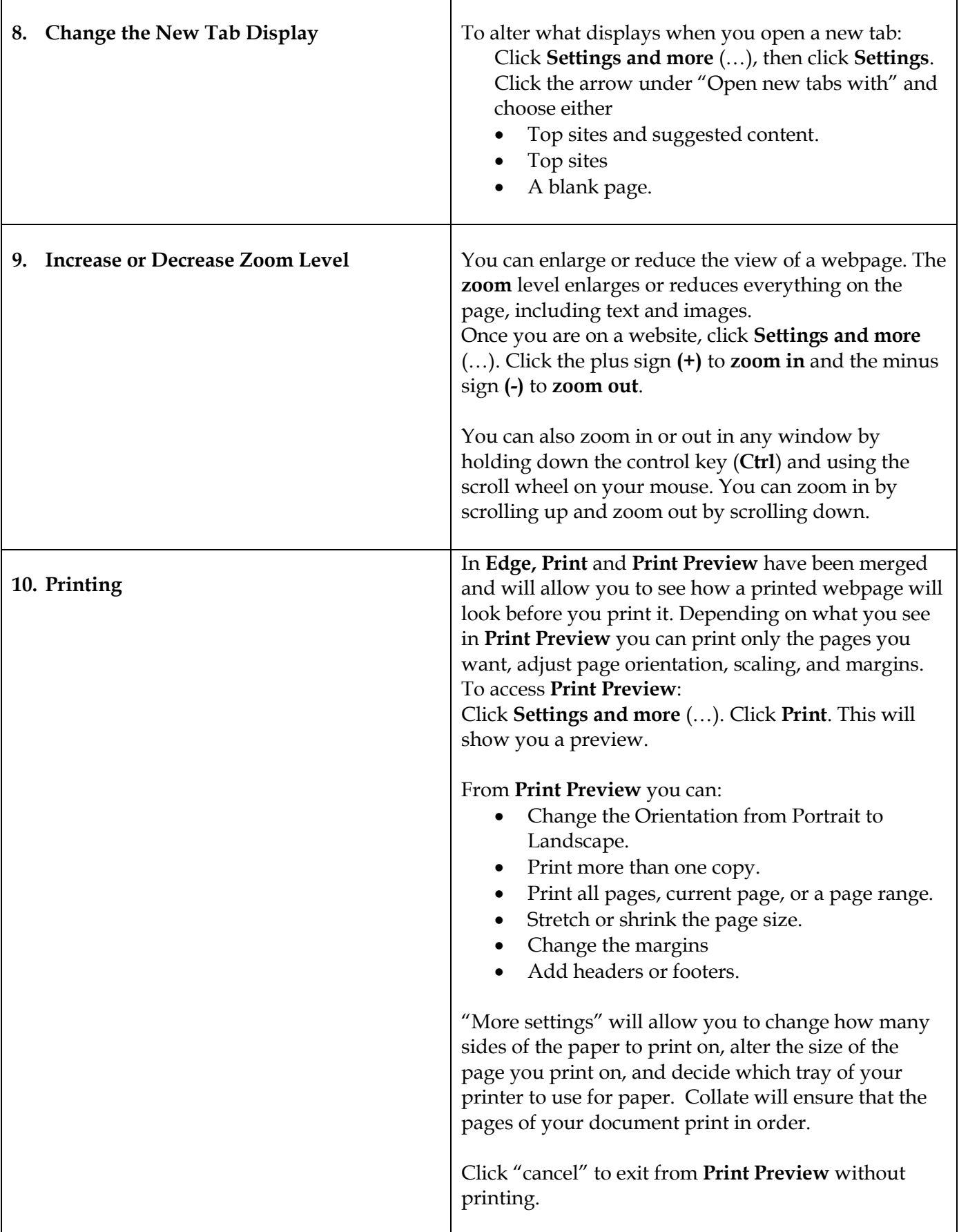

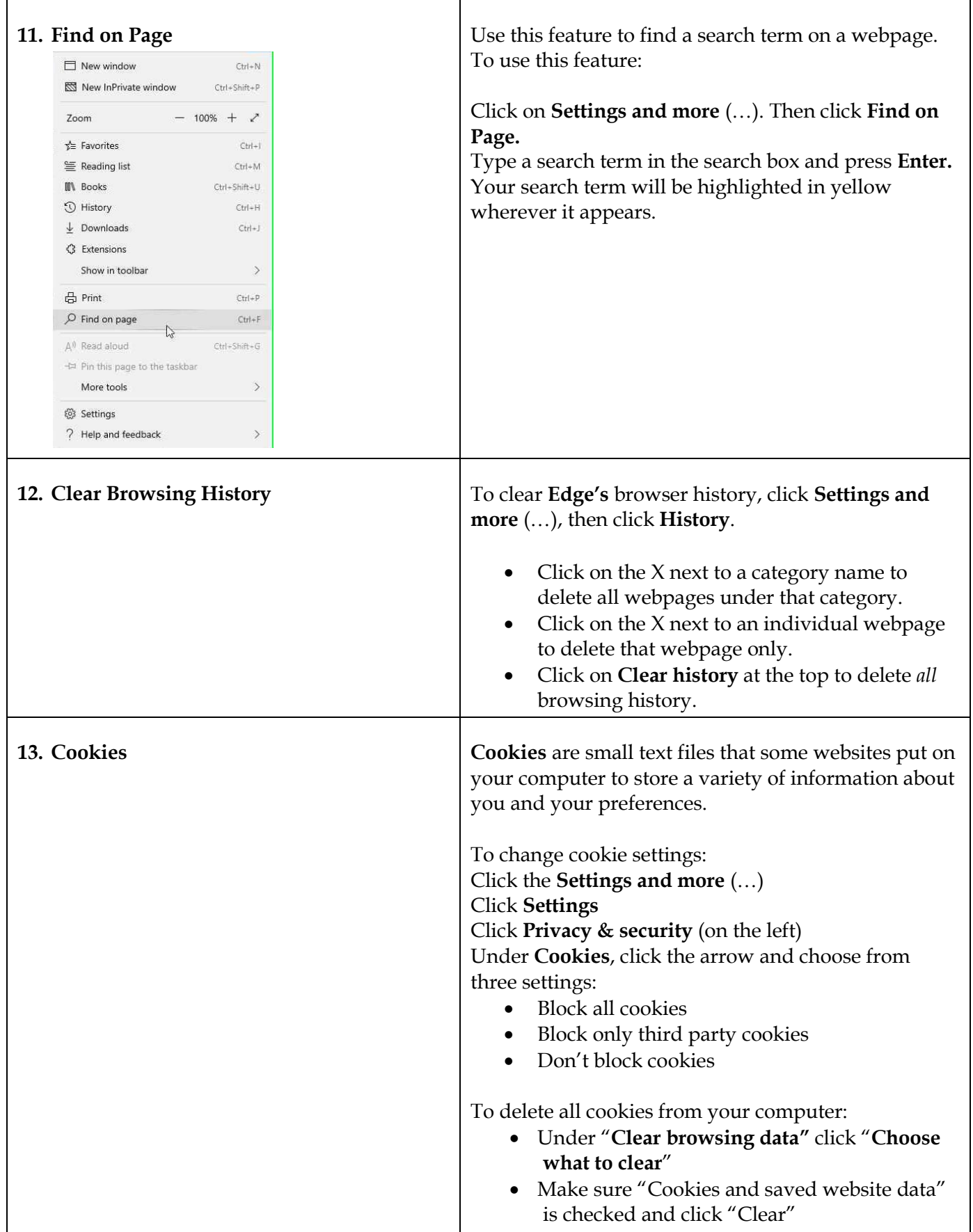

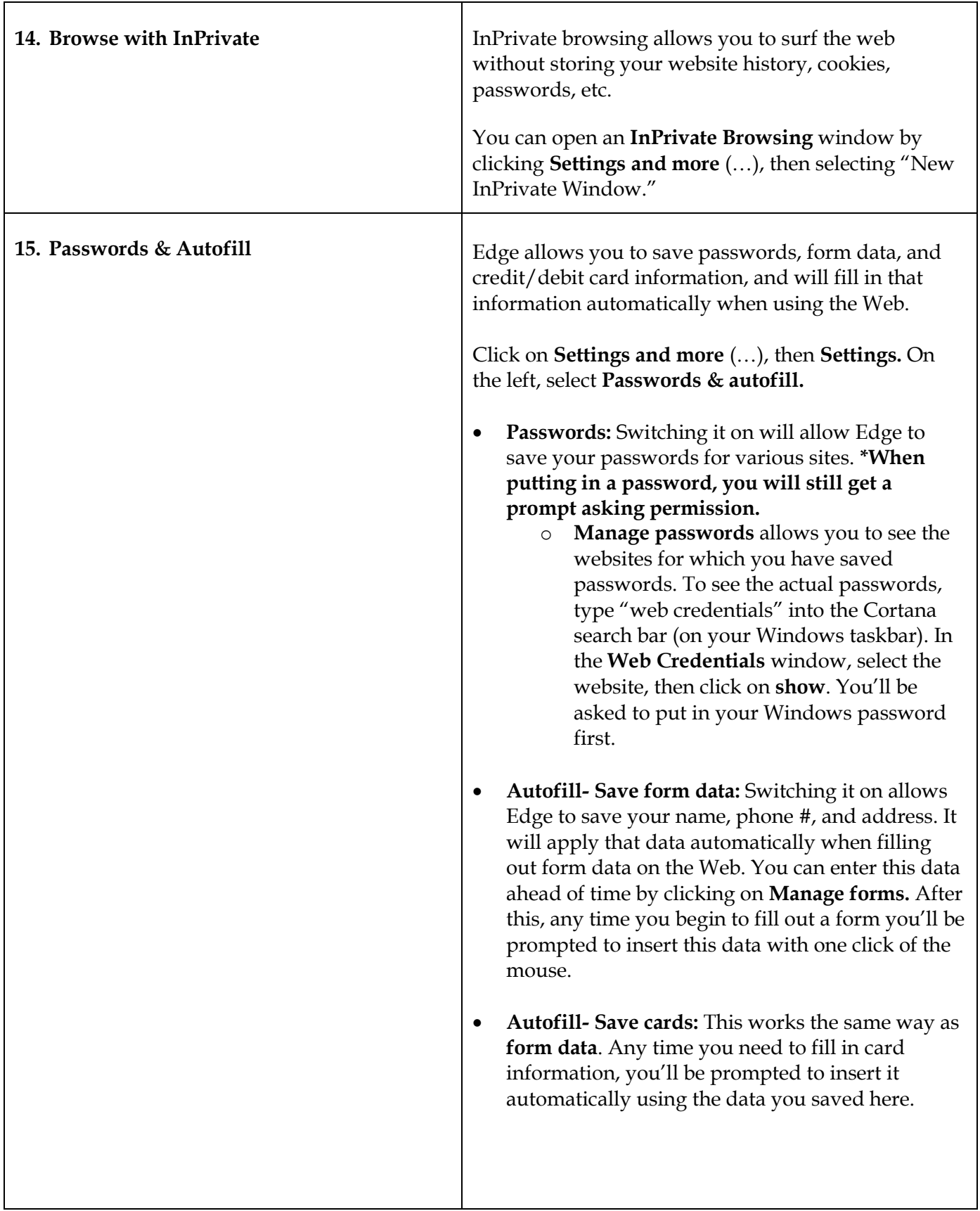